#### **DAFTAR PUSTAKA**

Dajan, A. (1986). *Pengantar Metode Statistik Jilid II*. Jakarta: LP3ES.

- DeLurgio, S. A. (1998). *Forecasting Principles and Aplications*. United States: McGRAW HILL Companies, Inc.
- Evans, M. K. (2003). *Practical Business Forecasting*. United Kingdom: Blackwell Publisher, Ltd.
- Harris, S. dan Ross, J. (2006). *Beginning Algorithms*. Indianapolis: Wiley Publishing, Inc.

Heryanto, N. (2003). *Statistika Matematis Lanjutan*. Bandung: Pustaka Setia.

- Horstmann, C. S. dan Cornell, G. (2002). Core Java 2 Volume 1 Fundamentals. United States: Prentice Hall.
- Johnson, N. L. (2006). *Encyclopedia of Statistical Sciences Second Edition*. New Jersey: Wiley & Sons, Inc.
- Makridakis, S., *et al*. (1991). *Metode dan Aplikasi Peramalan*. Jakarta: ERLANGGA.

Munir, R. (2005). *Algoritma dan Pemrograman*. Bandung: INFORMATIKA.

Negus, C. dan Caen, F. (2008). *Ubuntu Linux Toolbox*. Indianapolis: Wiley Publishing, Inc.

Raharjo, B. dkk. (2007). *Mudah Belajar Java*. Bandung: INFORMATIKA.

Soejoeti, Z. (1987). *Analisis Runtun Waktu*. Jakarta: Karunika Universitas Terbuka.

Sudjana. (2002). *Metoda Statistika*. Bandung: TARSITO.

Tanpa Nama. (2009). *Covariance*. [Online]. Tersedia: http://mathworld.wolfram.com/Covariance.html [Juli 2009].

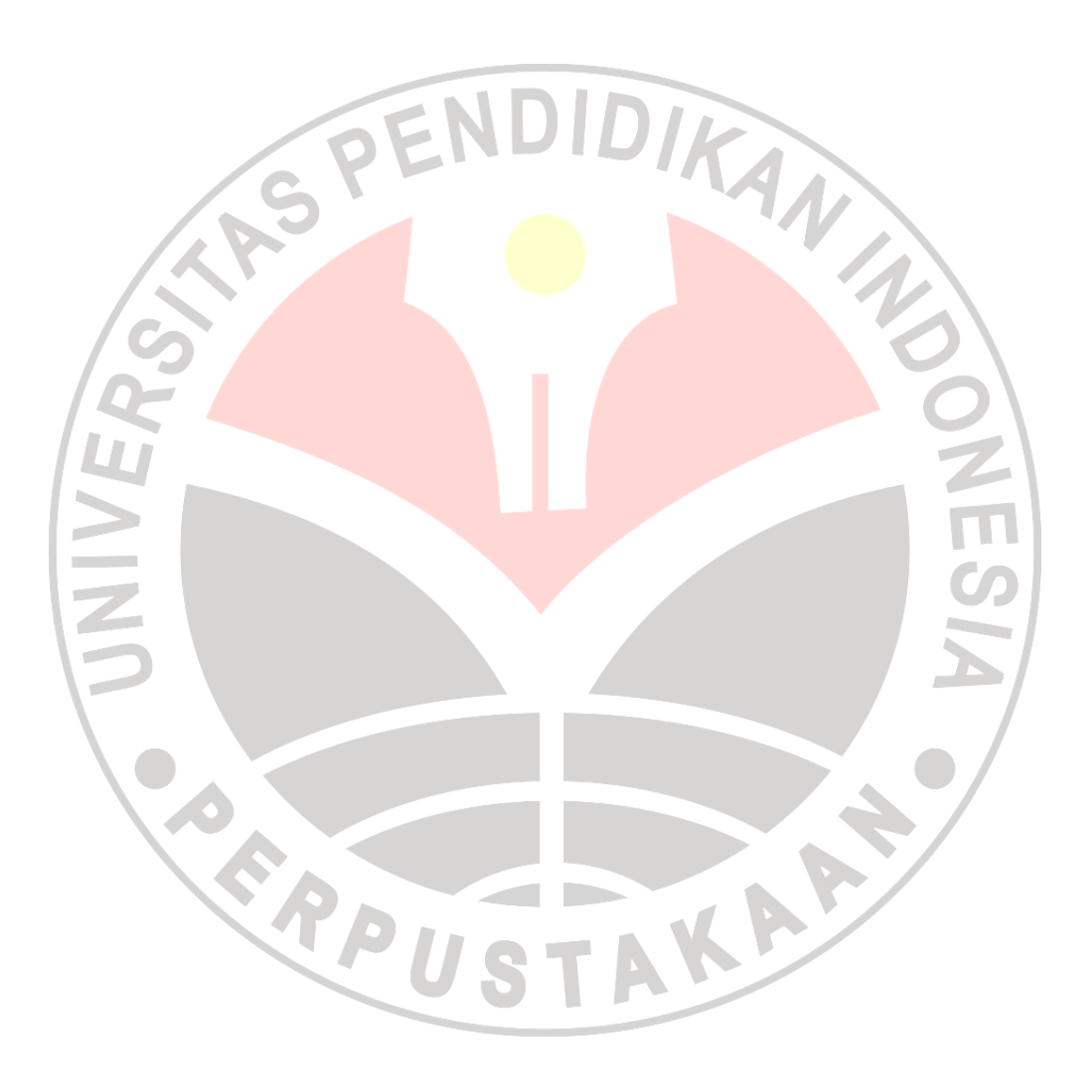

### **LAMPIRAN**

#### **KELAS-KELAS UNTUK PENGOLAHAN DATA**

#### /\* Java code Rata-rata Sederhana \*/

```
public class av_output extends JFrame 
{ 
   int jml_data; 
                                         AN
   int jml_kolom = 7; 
   String [] header; 
  String [][] datal;
  String [] nilai_data;
   output data2; 
  String rel, rekl, real, repel, stdevl;
  floatjumlah=0,jumlah1=0,jumlah2=0,jumlah3=0, 
   jumlah4=0,jumlah5=0;
  float re, rea, rek, repe;
  double varians, stdev;
public av_output(int jml_baris, String[] nilai_data) 
 { 
      super(); 
     this.jmldata = jml\_baris+1;this.data1 =data1;
      this.nilai_data = nilai_data; 
      initializeComponent(); 
      this.setVisible(true); 
\qquad \qquadA
private void initializeComponent() 
    { 
     data2 = new output(jml_data);
      ramalan(); 
      galat(); 
      galat_abs(); 
      galat_kuadrat(); 
     PE();
      rata_error(); 
      rata_error_abs(); 
      rata_error_kuadrat(); 
      rata_error_pe(); 
      standar_deviasi();
```

```
 } 
// Untuk menghitung ramalan 
   void ramalan() 
\{for(int i=0;i<jml data-1;i++){
         jumlah=jumlah+ 
        Float.parseFloat(data2.data1[i][1]); 
        float nila'_ramal = jumlah/(i+1);data2.data1[i+1][2] = Float.toString(nilai_ramal); 
                                          AN AN
 } 
 } 
// Untuk menghitung nilai kesalahan 
   void galat() 
\sqrt{2}for(int i=1; i<jml_data-1; i++){
        float e = Float.parseFloat(data2.data1[i][1])-
        Float.parseFloat(data2.data1[i][2]);
        data2.data1[i][3]=Float.toString(e);
\begin{pmatrix} \end{pmatrix}\begin{pmatrix} 1 & 1 \\ 1 & 1 \end{pmatrix}//Untuk menghitung nilai kesalahan absolut 
   void galat_abs() 
\{for(int i=1; i<jml_data-1; i++){
       float e = Float.parseFloat(data2.data1[i][1])-
        Float.parseFloat(data2.data1[i][2]); 
         data2.data1[i][4]=Float.toString(Math.abs(e)); 
 } 
   } 
 // Untuk menghitung nilai kesalahan kuadrat 
   void galat_kuadrat() 
\{for(int i=1; i<jml_data-1; i++){
       double e = 
       Double.parseDouble(data2.data1[i][1])-
       Double.parseDouble(data2.data1[i][2]); 
       data2.data[1][5]= Double.toString(Math.pow(e,2));
```

```
 } 
   } 
// Untuk menghitung nilai persentase kesalahan 
   void PE() 
  \left\{ \right.for(int i=1; i<jml data-1; i++){
        float p = Float.parseFloat(data2.data1[i][1])-
        Float.parseFloat(data2.data1[i][2]); 
        float r =\sim 1
        p/Float.parseFloat(data2.data1[i][1])*100; 
         data2.data1[i][6]=Float.toString(Math.abs(r)); 
 } 
   } 
// Untuk menghitung nilai rata-rata kesalahan 
   void rata_error() 
\sqrt{}for(int i=1; i<jml_data-1; i++){
        jumlah1= 
        jumlah1+Float.parseFloat(data2.data1[i][3]
\begin{pmatrix} \end{pmatrix}L
    r = jumlah1/(jml_data-2);
   rel = Float.toString(re);
      System.out.println(re1); 
\setminus// Untuk menghitung nilai rata-rata kesalahan absolute 
   void rata_error_abs() 
  \{for(int i=1; i<jml_data-1; i++){
         jumlah2= 
                           A T
         jumlah2+Float.parseFloat(data2.data1[i][4]); 
 } 
     rea = jumlah2/(jml data-2);real = Float.toString(rea);
     System.out.println(real); }
// Untuk menghitung nilai rata-rata kesalahan kuadrat 
   void rata_error_kuadrat() 
\{for(int i=1; i<jml data-1; i++){
```

```
jumlah3= 
         jumlah3+Float.parseFloat(data2.data1[i][5]); 
       } 
      rek = jumlah3/(jml_data-2);rek1 = Float.toString(rek);
       System.out.println(rek1); 
    } 
/* Untuk menghitung nilai rata-rata persentase 
kesalahan absolute */ 
   void rata_error_pe() 
    { 
      for(int i=1; i<jml_data-1; i++){
         jumlah4= 
         jumlah4+Float.parseFloat(data2.data1[i][6]); 
\left| \frac{1}{2} \right|r = \frac{1}{\text{sumlah4}} \cdot \frac{1}{\text{min\_data}} repe1 = Float.toString(repe); 
       System.out.println(repe1); 
   }
ı
   Untuk menghitung nilai standar deviasi
   void standar_deviasi() 
  \left\{ \begin{array}{c} \end{array} \right\}for(int i=1; i< jm1_data-1; i++)jumlah5= 
         jumlah5+Float.parseFloat(data2.data1[i][5]); 
\qquad \qquadvarians = jumlah5/(jml_data-3); stdev = Math.sqrt(varians); 
      stdev1 = Double.toString(stdev);<br>System.out.println(stdev1);
       System.out.println(stdev1); 
    } 
}
```
/\* Java code Rata-rata Bergerak Tunggal \*/

```
public class ma_output extends JFrame 
\{ int jml_data; 
  int jmL_kolom = 7;
                                       KAN
   int jml_periode; 
  String [] header;
   String [][] data1; 
  String [] nilai_data;
   output data2; 
  String rel, rekl, real, repel, stdevl;
  float jumlah=0,jumlah1=0,jumlah2=0,jumlah3=0
   jumlah4=0,jumlah5=0;
   float re,rea,rek,repe; 
  double varians, stdev;
public ma_output(int jml_periode, int jml_baris, 
  String[] nilai_data) 
 \overline{a}super();
    this.jml_data = jml_baris+1; 
    this.nilai_data = nilai_data; 
      this.jml_periode = jml_periode; 
      initializeComponent(); 
      this.setVisible(true); 
 } 
                                          A
private void initializeComponent() 
    { 
     data2 = new output(jml_data); ramalan(); 
      galat(); 
      galat_abs(); 
      galat_kuadrat(); 
     PE();
      rata_error(); 
      rata_error_abs(); 
      rata_error_kuadrat(); 
      rata_error_pe(); 
      standar_deviasi();
```

```
 } 
// Untuk menghitung nilai ramalan 
   void ramalan() 
    { 
     int x = 0;
      int y = jml_periode; 
     float SUM = 0;
     for(int i=jml_periode; i<jml_data; i++){
        for(int j=x; j < y; j++){
           SUM = SUM +Float.parseFloat(data2.data1[j][1]);
\mathbb{R}SUM = SUM/jml periode;
        data2.data1[i][2] = Float.toString(SUM);SUM = 0;x++;y++;\int \int \int \int\left| \cdot \right|Untuk menghitung nilai kesalahan
  void galat(){ 
   for(int i=jml_periode; i<jml_data-1; i++){
        float e=Float.parseFloat(data2.data1[i][1])-
        Float.parseFloat(data2.data1[i][2]); 
        data2.data1[i][3]=Float.toString(e);
\rightarrow\left\{\begin{array}{c}1\end{array}\right\}// Untuk menghitung nilai kesalahan absolute 
   void galat_abs(){ 
                          COMP
     for(int i=jml_periode; i<jml_data-1; i++){
        float e=Float.parseFloat(data2.data1[i][1])-
        Float.parseFloat(data2.data1[i][2]); 
         data2.data1[i][4]=Float.toString(Math.abs(e)); 
 } 
      } 
// Untuk menghitung nilai kesalahan kuadrat 
   void galat_kuadrat() 
\{
```

```
for(int i=jml_periode; i<jml_data-1; i++){
        double e = 
        Double.parseDouble(data2.data1[i][1])-
        Double.parseDouble(data2.data1[i][2]); 
        data2.data[i][5]=
        Double.toString(Math.pow(e,2)); 
      } 
   } 
// Untuk menghitung nilai persentase kesalahan 
   void PE() 
\{for(int i=jml_periode; i<jml_data-1; i++){
        float p = Float.parseFloat(data2.data1[i][1])-
       Float.parseFloat(data2.data1[i][2]);
        float r =p/Float.parseFloat(data2.data1[i][1])*100; 
         data2.data1[i][6]=Float.toString(Math.abs(r)); 
\sqrt{2}\mathbb{Z}Untuk menghitung nilai rata-rata kesalahan
   void rata_error() 
 \left\{ \begin{array}{c} \end{array} \right\} for(int i=jml_periode; i<jml_data-1; i++){ 
        jumlah1= 
        jumlah1+Float.parseFloat(data2.data1[i][3]); 
\qquad \qquad re = jumlah1/(jml_data-jml_periode-1); 
     rel = Float.toString(re);
     System.out.println(re1);
   } 
// Untuk menghitung nilai rata-rata kesalahan absolute 
   void rata_error_abs() 
  \left\{ \right\}for(int i=jml_periode; i<jml_data-1; i++){
        jumlah2= 
        jumlah2+Float.parseFloat(data2.data1[i][4]); 
      } 
     rea = jumlah2/(jml_data-jml_periode-1);real = Float.toString(rea);System.out.println(real); }
```

```
// Untuk menghitung nilai rata-rata kesalahan kuadrat 
   void rata_error_kuadrat() 
\{for(int i=jml_periode; i<jml_data-1; i++){
        jumlah3= 
        jumlah3+Float.parseFloat(data2.data1[i][5]); 
      } 
     rek = jumlah3/(jml_data-jml-periode-1);rek1 = Float.toString(rek);System.out.println(rek1);
   } 
/* Untuk menghitung nilai rata-rata persentase 
kesalahan absolute */ 
   void rata_error_pe() 
\left| \right|for(int i=jml_periode; i<jml_data-1; i++){
        jumlah4= 
        jumlah4+Float.parseFloat(data2.data1[i][6]); 
\left| \cdot \right| repe = jumlah4/(jml_data-jml_periode-1); 
     repel = Float.toString(repe); System.out.println(repe1); 
 } 
// Untuk menghitung nilai standar deviasi 
   void standar_deviasi() 
   { 
     for(int i=jml_periode; i<jml_data-1; i++){
        jumlah5= 
        jumlah5+Float.parseFloat(data2.data1[i][5]); 
      } 
     varians = jumlah5/(jml_data-jml_periode-2); stdev = Math.sqrt(varians); 
      stdev1 = Double.toString(stdev); 
      System.out.println(stdev1); 
   } 
}
```
#### /\* Java code Rata-rata Bergerak Ganda \*/

```
public class dma_output extends JFrame 
{ 
   int jml_data; 
   int jml_kolom = 8; 
                                     KAN
   int jml_periode1; 
   int jml_periode2; 
   String [] header; 
  String [][] data1;
  String [] nilai_data;
   output2 data2; 
  String rel, rekl, real, repel, stdevl;
  float jumlah=0,jumlah1=0,jumlah2=0,jumlah3=0
   jumlah4=0,jumlah5=0;
  float re, rea, rek, repe;
  double varians, stdev;
public dma_output(int jml_periode1, int jml_periode2, 
 int jml_baris, String[] nilai_data)
 \overline{\phantom{a}} super(); 
      this.jml_data = jml_baris+1; 
      this.nilai_data = nilai_data; 
      this.jml_periode1 = jml_periode1; 
      this.jml_periode2 = jml_periode2; 
      initializeComponent(); 
      this.setVisible(true); 
                                           A
    } 
private void initializeComponent() 
    { 
     data2 = new output2(jml_data); ramalan1(); 
      ramalan2(); 
      galat(); 
      galat_abs(); 
      galat_kuadrat(); 
     PE();
      rata_error(); 
      rata_error_abs(); 
      rata_error_kuadrat();
```

```
 rata_error_pe(); 
      standar_deviasi(); 
    } 
// Untuk menghitung nilai ramalan ke 1 
   void ramalan1() 
    { 
     int x = 0;
     int y = jml\_periodel;
     float SUM = 0; for(int i=jml_periode1; i<jml_data-1; i++){ 
        for(int j=x; j < y; j++){
           SUM = SUM +Float.parseFloat(data2.data1[j][1]);
}
         SUM = SUM/jml_periode1; 
        data2.data1[i][2] = Float.toString(SUM);SUM = 0;x++;y++;| \ \ \ }\Box// Untuk menghitung nilai ramalan ke 2 
   void ramalan2() 
\left\{ \begin{array}{c} \end{array} \right\} int x = jml_periode1; 
      int y = jml_periode1 + jml_periode2; 
      float SUM = 0; 
     for(int i=jml_periode1 + jml_periode2; i<jml_data; 
     i + + \} {
        for(int j=x; j<y; j++){
           SUM = SUM +Float.parseFloat(data2.data1[j][2]); 
 } 
         SUM = SUM/jml_periode2; 
        data2.data1[i][3] = Float.toString(SUM);
        SUM = 0;x++;y++; } 
    }
```
// Untuk menghitung nilai kesalahan

```
 void galat() 
\{for(int i=jml_periode1+jml_periode2; i<jml_data-1; 
     i++)\{float e=Float.parseFloat(data2.data1[i][1])-
        Float.parseFloat(data2.data1[i][3]); 
         data2.data1[i][4]=Float.toString(e); 
 } 
    } 
// Untuk menghitung nilai kesalahan absolute 
   void galat_abs() 
\{for(int i=\frac{1}{2}ml periode<sup>1+\frac{1}{2}ml periode2; i<\frac{1}{2}data-1;</sup>
     i++) {
        float e=Float.parseFloat(data2.data1[i][1])-
        Float.parseFloat(data2.data1[i][3]);
         data2.data1[i][5]=Float.toString(Math.abs(e)); 
\{F\}\left\{\begin{array}{ccc} 1 & 1 & 1 \\ 1 & 1 & 1 \end{array}\right\}L
   Untuk menghitung nilai kesalahan kuadrat
  void galat_kuadrat() 
\left( \begin{array}{c} \begin{array}{c} \end{array} \end{array} \right)for(int i=jml_periode1+jml_periode2; i<jml_data-1; 
     i++)\{double e = 
        Double.parseDouble(data2.data1[i][1])-
       Double.parseDouble(data2.data1[i][3]); 
      data2.data1[i][6]=Double.toString(Math.pow(e,2));
 } 
    } 
// Untuk menghitung nilai kesalahan persentase 
   void PE() 
\{for(int i=jml_periode1+jml_periode2; i<jml_data-1; 
     i++)\{float p = Float.parseFloat(data2.data1[i][1])-
        Float.parseFloat(data2.data1[i][3]);
```

```
p/Float.parseFloat(data2.data1[i][1])*100; 
data2.data1[i][7]=Float.toString(Math.abs(r));
```
float  $r =$ 

```
 } 
   } 
// Untuk menghitung rata-rata kesalahan 
   void rata_error() 
   { 
     for(int i=jml_periode1+jml_periode2; i<jml_data-1; 
     i++)\{jumlah1=jumlah1+ 
        Float.parseFloat(data2.data1[i][4]
 } 
     re = jumlah1/(jml_data-
     (jml periodel+jml periode2)-1);rel = Float.toString(re);
      System.out.println(re1); 
\left| \cdot \right|7
   Untuk menghitung rata-rata kesalahan absolute
L
   void rata_error_abs() 
 { 
     for(int i=jml_periode1+jml_periode2; i<jml_data-1; 
     i++) {
         jumlah2=jumlah2+ 
         Float.parseFloat(data2.data1[i][5]); 
\qquad \qquadrea = jumlah2/(jml_data-
     (jml_periode1+jml_periode2)-1); 
     real = Float.toString(rea); System.out.println(rea1); 
   } 
// Untuk menghitung rata-rata kesalahan kuadrat 
   void rata_error_kuadrat() 
   { 
     for(int i=jml_periode1+jml_periode2; i<jml_data-1; 
     i^{++}) {
        jumlah3=jumlah3+ 
        Float.parseFloat(data2.data1[i][6]); 
      } 
     rek = jumlah3/(jml data-(jml periode1+jml periode2)-1);
```

```
rek1 = Float.toString(rek);
      System.out.println(rek1); 
    } 
/* Untuk menghitung nilai rata-rata persentase 
kesalahan absolute */ 
   void rata_error_pe() 
    { 
     for(int i=jml_periode1+jml_periode2; i<jml_data-1; 
     i++)\{jumlah4=jumlah4+ 
        Float.parseFloat(data2.data1[i][7]
 } 
     repe = jumlah4/(jml data-(im1 periode1+jm1 periode2)-1);repel = Float.toString(repe); System.out.println(repe1); 
\sqrt{}Untuk menghitung nilai standar deviasi
  void standar deviasi()
\Boxfor(int i=jml_periodel+jml_periode2; i<jml_data-
    -i++) {
        jumlah5=jumlah5+ 
        Float.parseFloat(data2.data1[i][6]); 
\qquad \qquad \}varians = jumlah5/(jml_data-
     (jml_periode1+jml_periode2)-2); 
      stdev = Math.sqrt(varians); 
     stdev1 = Double.toString(stdev);<br>System.out.println(stdev1);<br>(1)
      System.out.println(stdev1); 
   } 
}
```
#### /\* Java code Rata-rata Bergerak Linier \*/

```
public class lma_output extends JFrame 
{ 
   int jml_data; 
  int jm1 kolom3 = 11;
                                        KAN A
   int jml_periode1; 
   int jml_periode2; 
   String [] header; 
  String [][] data1;
  String [] nilai_data;
   output3 data2; 
  String rel, rekl, real, repel, stdevl;
  float jumlah=0,jumlah1=0,jumlah2=0,jumlah3=0
   jumlah4=0,jumlah5=0;
  float re, rea, rek, repe;
  double varians, stdev;
public lma_output(int jml_periode1, int jml_periode2, 
 int jml_baris, String[] nilai_data)
 \overline{\phantom{a}} super(); 
      this.jml_data = jml_baris+1; 
      this.nilai_data = nilai_data; 
      this.jml_periode1 = jml_periode1; 
      this.jml_periode2 = jml_periode2; 
      initializeComponent(); 
      this.setVisible(true); 
                                           K
    } 
private void initializeComponent() 
    { 
     data2 = new output3(jml_data); ramalan1(); 
      ramalan2(); 
      nilai_a(); 
      nilai_b(); 
      ramalan(); 
      galat(); 
      galat_abs(); 
      galat_kuadrat();
```

```
PE();
      rata_error(); 
      rata_error_abs(); 
      rata_error_kuadrat(); 
      rata_error_pe(); 
      standar_deviasi(); 
   } 
// Untuk menghitung ramalan ke 1 
                                  OTRAN
   void ramalan1() 
   { 
     int x = 0;
     int y = jml\_periodel;
     float SUM = 0;
     for(int i=jml_periode1-1; i<jml_data-1; i++)
        for(int j=x; j < y; j++){
          SUM = SUM +Float.parseFloat(data2.data1[j][1]);
\{F\} SUM = SUM/jml_periode1; 
        data2.data1[i][2] = Float.toString(SUM);SUM = 0;x++;y++;\left\lfloor \frac{1}{2} \right\rfloor\left| \right|// Untuk menghitung ramlan ke 2 
   void ramalan2() 
  {
     int x = jml\_periodel;
      int y = jml_periode1 + jml_periode2; 
     float SUM = 0;
     for(int i=jml_periode1 + jml_periode2-2; 
     i<jml_data-1; i++){
        for(int j=x-1; j < y-1; j++)SUM = SUM +Float.parseFloat(data2.data1[j][2]); 
 } 
         SUM = SUM/jml_periode2; 
        data2.data1[i][3] = Float.toString(SUM);SUM = 0;
```

```
x++;y++; } 
   } 
// Untuk menghitung nilai a 
   void nilai_a() 
   { 
      float a; 
     for(int i=jml_periode1 + jml_periode2-2; 
     i<jml_data-1; i++){
        a = 2*Float.parseFloat(data2.data1[i][2])-
        Float.parseFloat(data2.data1[i][3]); 
        data2.data1[i][4]=Float.toString(a);
\mathcal{E}\vertUntuk menghitung nilai b
   void nilai_b() 
\left| \right| float b; 
     for(int i=jml periode1 + \frac{1}{2} periode2-2;
     i<jml_data-1; i++)\{b = 2*(Float.parseFloat(data2.data[i][2]) -Float.parseFloat(data2.data1[i][3]))/(jml_periode1-1); 
         data2.data1[i][5]=Float.toString(b); 
\qquad \qquad \} } 
// Untuk menghitung nilai ramalan 
   void ramalan() 
   { 
      float ramal; 
     for(int i=jml_periode1 + jml_periode2-2; 
     i<jml_data-1; i++){
         ramal = 
Float.parseFloat(data2.data1[i][4])+Float.parseFloat(da
ta2.data1[i][5]);
        data2.data1[i+1][6]=Float.toString(ramal);
 } 
   } 
// Untuk menghitung kesalahan
```

```
 void galat(){ 
  for(int i=jml_periode1+jml_periode2-1; 
  i < jml_data-1; i++) {
     float e=Float.parseFloat(data2.data1[i][1])-
     Float.parseFloat(data2.data1[i][6]); 
      data2.data1[i][7]=Float.toString(e); 
   } 
 }
```
// Untuk menghitung kesalahan absolute

```
 void galat_abs(){ 
  for(int i=jml_periode1+jml_periode2-1; 
  i < jml data-1; i++) {
     float e=Float.parseFloat(data2.data1[i][1])-
    Float.parseFloat(data2.data1[i][6]);
    data2.data1[i][8]=Float.toString(Math.abs(e));
```
// Untuk menghitung kesalahan kuadrat

void galat\_kuadrat()

 $\left| \cdot \right|$  $\left| \right|$ 

 $\left\{\begin{array}{cc} \end{array}\right\}$ }

```
\Boxfor(int i=jml_periode1+jml_periode2-1; 
   -i<jml_data-1; i++){
       double e = 
       Double.parseDouble(data2.data1[i][1])-
       Double.parseDouble(data2.data1[i][6]);
```

```
 data2.data1[i][9]=Double.toString(Math.pow(e,2));
```
// Untuk menghitung persentase kesalahan

```
 void PE() 
 { 
  for(int i=jml periode1+jml periode2-1;
  i < jml_data-1; i++) {
     float p = Float.parseFloat(data2.data1[i][1])-
     Float.parseFloat(data2.data1[i][6]); 
     float r =p/Float.parseFloat(data2.data1[i][1])*100; 
      data2.data1[i][10]=Float.toString(Math.abs(r)); 
   } 
 }
```

```
// Untuk menghitung rata-rata kesalahan 
   void rata_error() 
\{for(int i=jml_periode1+jml_periode2-1; 
     i < jml_data-1; i++) {
  jumlah1=jumlah1+Float.parseFloat(data2.data1[i][7]);
\frac{1}{2}
```

```
re = jumlah1/(jml_data-
(jml_periode1+jml_periode2)); 
rel = Float.toString(re);
 System.out.println(re1);
```
// Untuk menghitung rata-rata kesalahan absolut

```
 void rata_error_abs()
```
 $\Box$ L

 $\left\{ \begin{array}{c} \end{array} \right\}$ 

}

```
for(int i=jml_periode1+jml_periode2-1; 
i<jml_data-1; i++){
```
jumlah2=jumlah2+Float.parseFloat(data2.data1[i][8]);

```
 } 
rea = jumlah2/(jml_data-
(jml_periode1+jml_periode2)); 
real = Float.toString(rea);
 System.out.println(rea1);
```
// Untuk menghitung rata-rata kesalahan kuadrat

```
 void rata_error_kuadrat() 
 { 
  for(int i=jml_periode1+jml_periode2-1; 
  i < jml data-1; i++) {
```

```
 jumlah3=jumlah3+Float.parseFloat(data2.data1[i][9]); 
       } 
     rek = jumlah3/(jml_data-
      (jml_periode1+jml_periode2)); 
     rek1 = \text{float.toString}(\text{rek});
      System.out.println(rek1); 
    } 
/* Untuk menghitung nilai rata-rata persentase 
kesalahan absolute
   void rata_error_pe() 
\{for(int i=\frac{1}{2}ml periode<sup>1+\frac{1}{2}ml periode<sup>2-1;</sup></sup>
     i < jml data-1; i++) {
jumlah4=jumlah4+Float.parseFloat(data2.data1[i][10])
\left| \right|repe = jumlah4/(jml_data-
      (jml_periode1+jml_periode2)); 
       repe1 = Float.toString(repe); 
       System.out.println(repe1); 
\BoxL
  // Untuk menghitung standar deviasi 
  void standar deviasi()
\left\{ \begin{array}{c} \end{array} \right\}for(int i=jml_periode1+jml_periode2-1; 
      i<jml_data-1; i++){
    jumlah5=jumlah5+Float.parseFloat(data2.data1[i][9]); 
       } 
     varians = jumlah5/(jml_data-
      (jml_periode1+jml_periode2)-1); 
       stdev = Math.sqrt(varians); 
       stdev1 = Double.toString(stdev); 
      System.out.println(stdev1); 
    } 
}
```
/\* Java code Menghitung Nilai FAK Data \*/

```
public class uji_output extends JFrame 
{
   int jml_data; 
                                        ANA
   int jml_kolom = 3; 
   String [] header; 
  String [][] data1;
  String [] nilai_data;
   output_uji data2; 
public uji_output(int jml_baris, String[] nilai_data) 
\sqrt{6} super(); 
      this.jml_data = jml_baris; 
     this.data1 = data1;
      this.nilai_data = nilai_data; 
    initializeComponent(); 
     this.setVisible(true); 
\left| \cdot \right|private void initializeComponent() 
\{data2 = new output\_uji(jml_data);FAK();
    } 
// Untuk menghitung nilai FAK seluruh data 
   void FAK() 
    { 
      float jumlah1=0; 
      float jumlah=0; 
      float jumlah2=0; 
      float cov[]; 
      float r; 
      // Untuk menghitung rata-rata data 
     for(int i=0;i<jml_data;i++){
```

```
 jumlah=jumlah+Float.parseFloat(data2.data1[i][1]);
 } 
     r = jumlah/jml_data;
      System.out.println(r); 
      // Untuk menghitung varians data 
     for(int i=0;i<jml_data;i++){
    jumlah1=jumlah1+(Float.parseFloat(data2.data1[i][1])
-r)*(Float.parseFloat(data2.data1[i][1])-r); 
 } 
     System.out.println(jumlah1);
       // Untuk menghitung nilai FAK 
     for(int i=1; i < jm1\_data; i++){
        for(int j=0;j+i< jml_data;j++){
jumlah2=jumlah2+(Float.parseFloat(data2.data1[j][1])
r)* (Float.parseFloat(data2.data1[j+i][1])-r); 
\begin{array}{ccc} \begin{array}{ccc} \end{array} & \end{array}data2.data1[i-1][2] =Float.toString(jumlah2/jumlah1); 
         jumlah2=0; 
J.
\qquad \qquad \}READU
                                    HART A
\left\{\right\}}
```
#### **RIWAYAT HIDUP**

## **DATA DIRI**

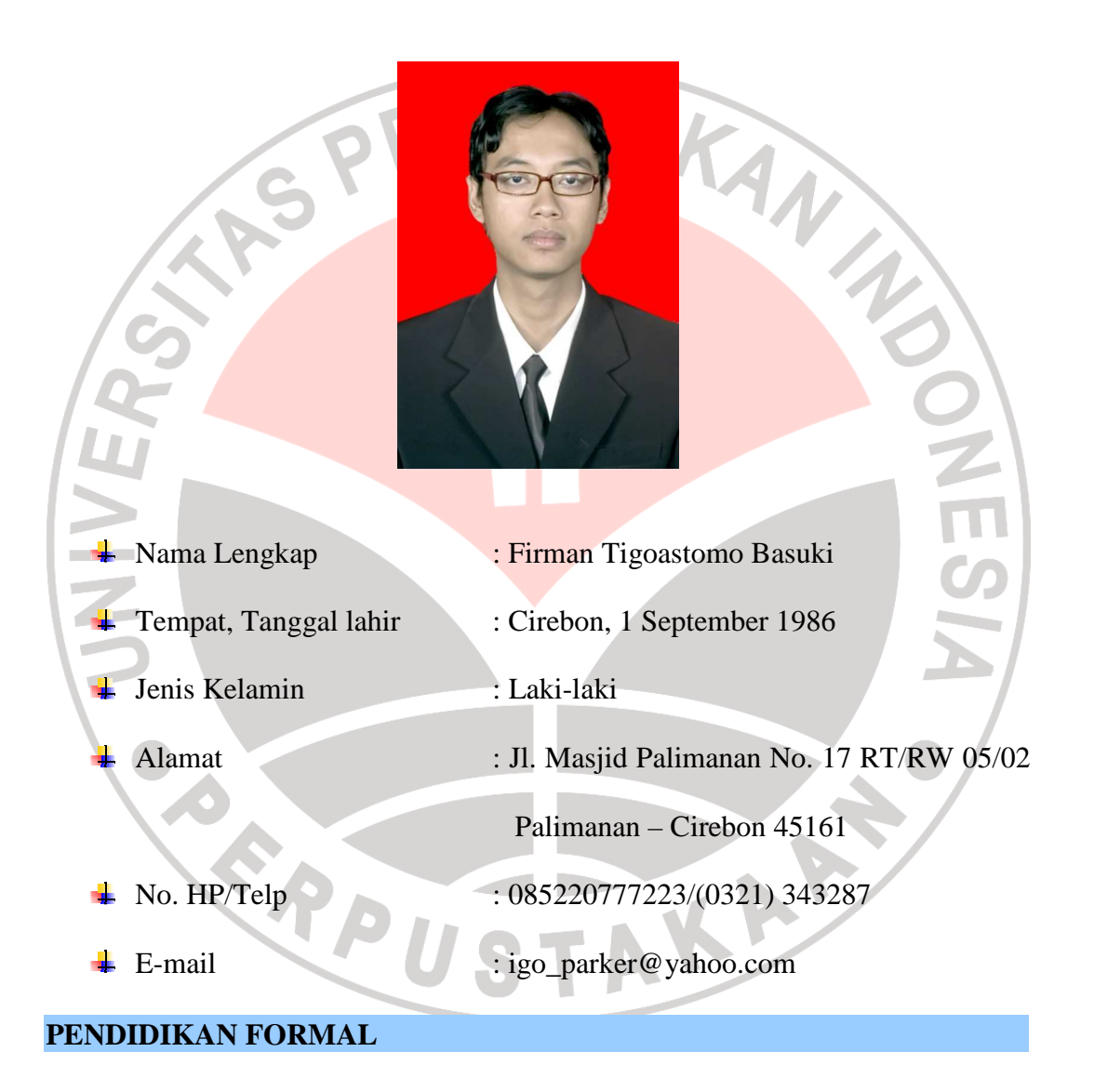

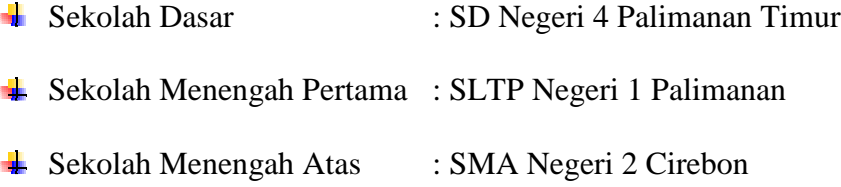

# Perguruan Tinggi : Program Studi Matematika, FPMIPA Universitas Pendidikan Indonesia

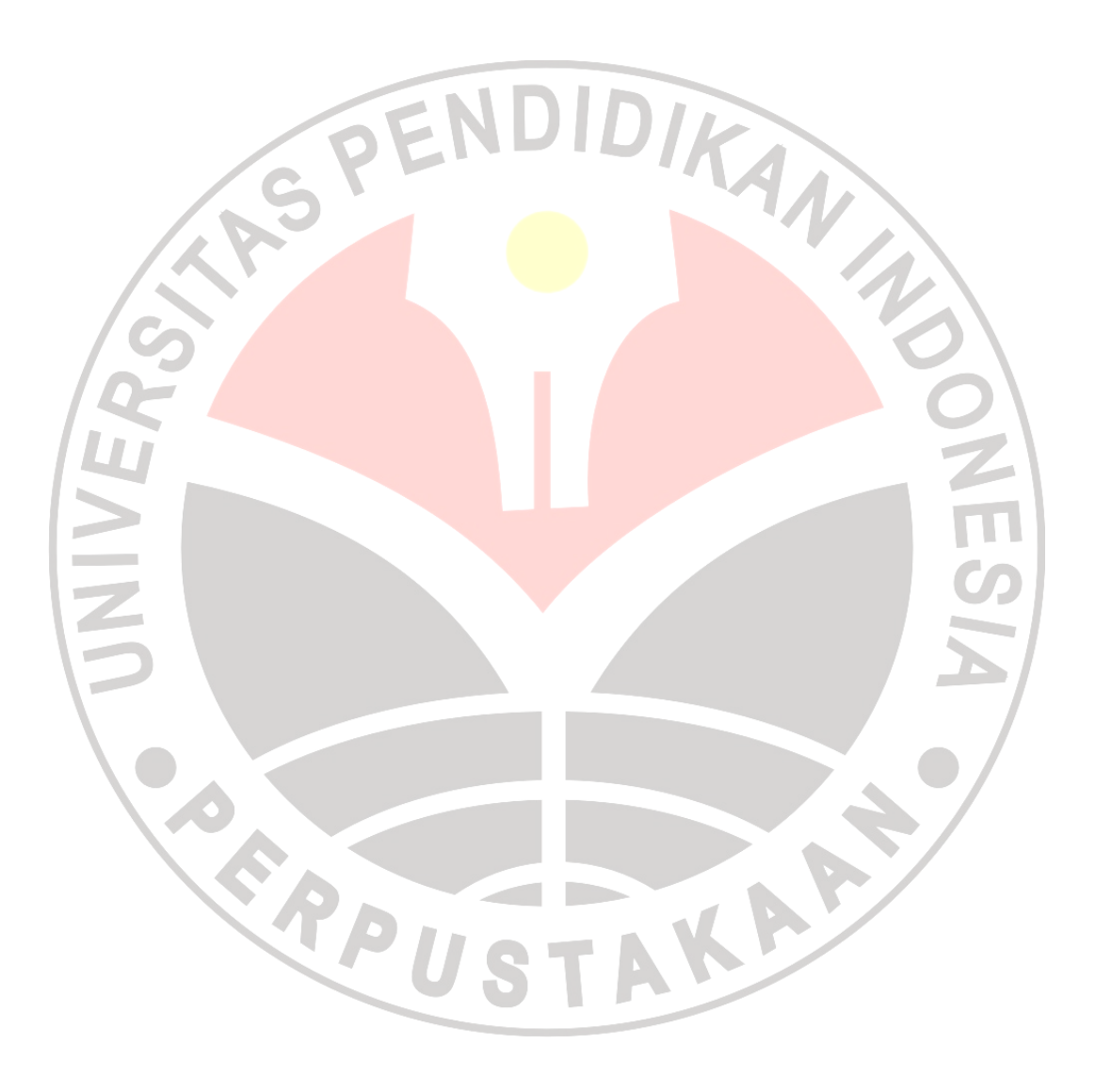